**Form CT-1120 HCIC Human Capital Investment Credit**

For Income Year

Beginning 2007, and Ending

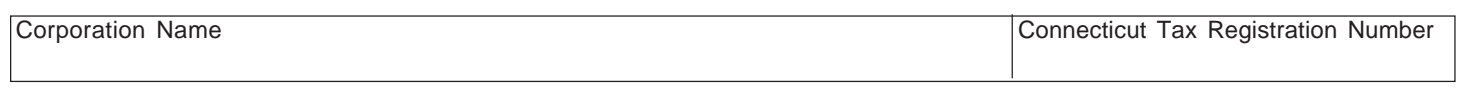

Complete **Form CT-1120 HCIC**, *Human Capital Investment Credit,* to claim the credit available under Conn. Gen. Stat. §12-217x. Attach it to **Form CT-1120K**, *Business Tax Credit Summary*.

### **Required Attachments**

This form must be accompanied by a detailed schedule that identifies the dates, locations, and descriptions of the training programs, and the expenditures for each program. All other requested schedules must also be attached.

### **Definitions**

*Human Capital Investment* means the amount paid or incurred by a corporation on: In-state job training of persons employed in Connecticut; Work education programs in Connecticut including but not limited to programs in public high schools and work education-diversified occupation programs; In-state training and education of persons employed in Connecticut provided by institutions of higher learning in Connecticut; Donations or capital contributions to institutions of higher learning in Connecticut for technical improvements, including physical plant improvements; planning, site preparation, construction, renovation, or acquisition of facilities in Connecticut for the purpose of establishing a day care facility in Connecticut; child care subsidies paid to employees employed in Connecticut; and contributions made to the Individual Development Account Reserve Fund as defined in Conn. Gen. Stat. §31-51ww.

**2007**

*Training* is the instruction, maintenance, or improvement of the skills required by the employer for the proper performance of the employee's duties that are conducted in Connecticut.

*Work education programs* include, but are not limited to programs in public high schools and work education-diversified occupation programs.

*Expenditures* are those amounts paid or incurred for the income year.

### **Additional Information**

See **Informational Publicaton 2006(15)**, *Guide to Connecticut Business Tax Credits,* or contact the Department of Revenue Services, Taxpayer Services Division at **1-800-382-9463** (Connecticut calls outside the Greater Hartford calling area only) or **860-297-5962** (from anywhere).

Expenditures claimed for this credit cannot be claimed in connection with any other corporation business tax credit.

Complete this form in blue or black ink only.

### **Part I - Credit Computation**

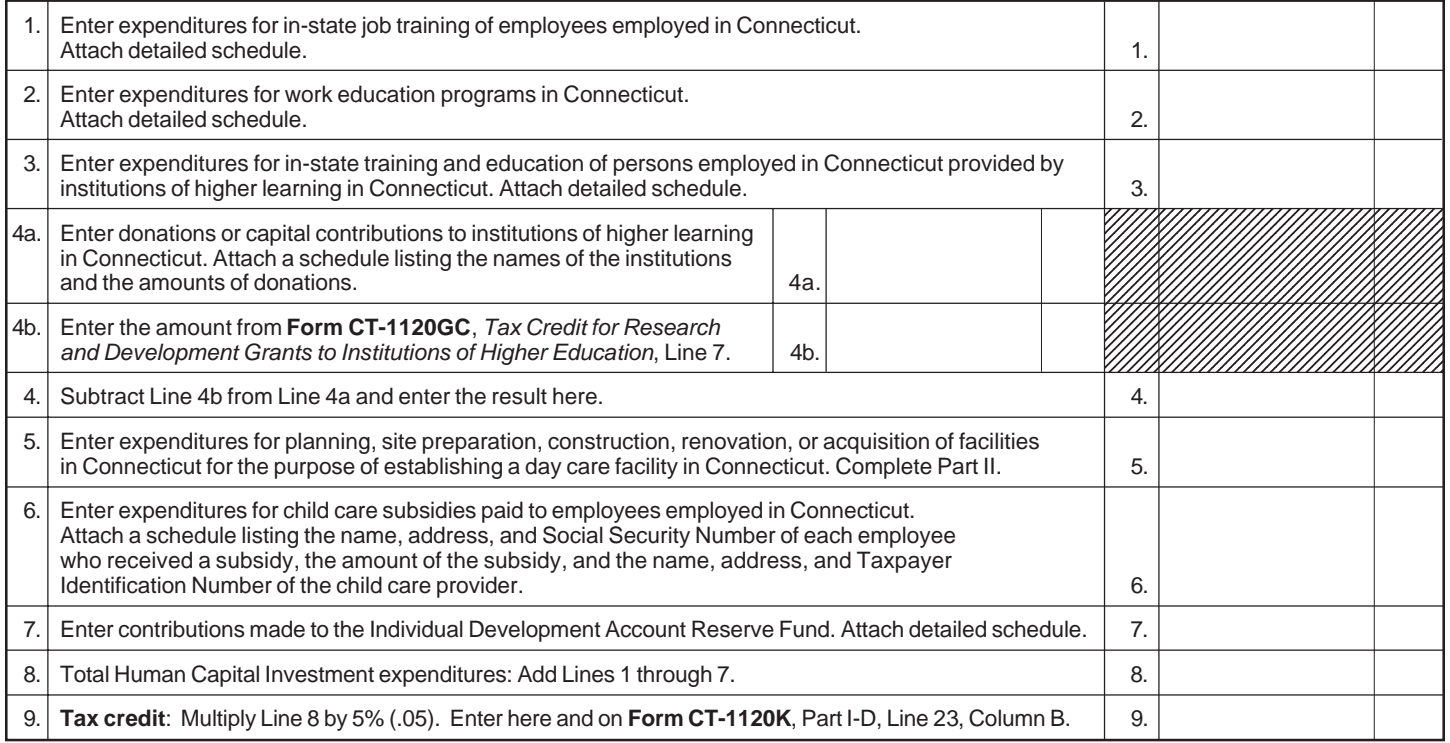

# **Part II - Capital Expenditures for Child Day Care Facilities**

l,

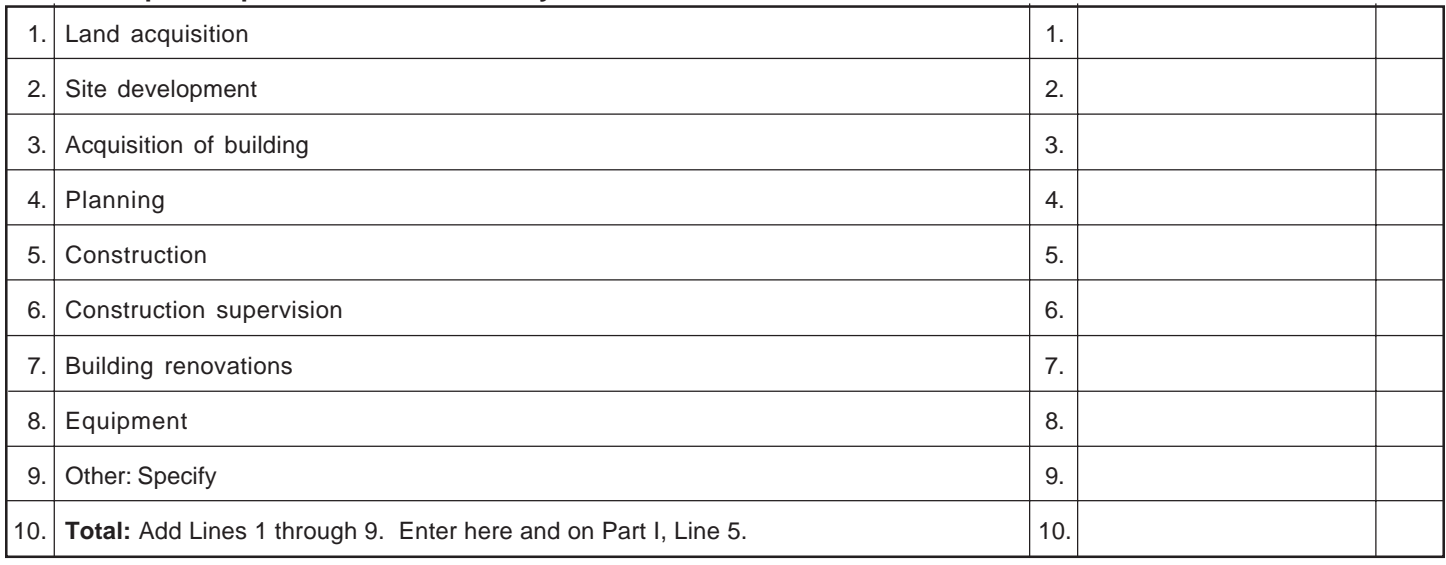

# Part III - Computation of Carryforward - Credit may be carried forward to five succeeding income years.

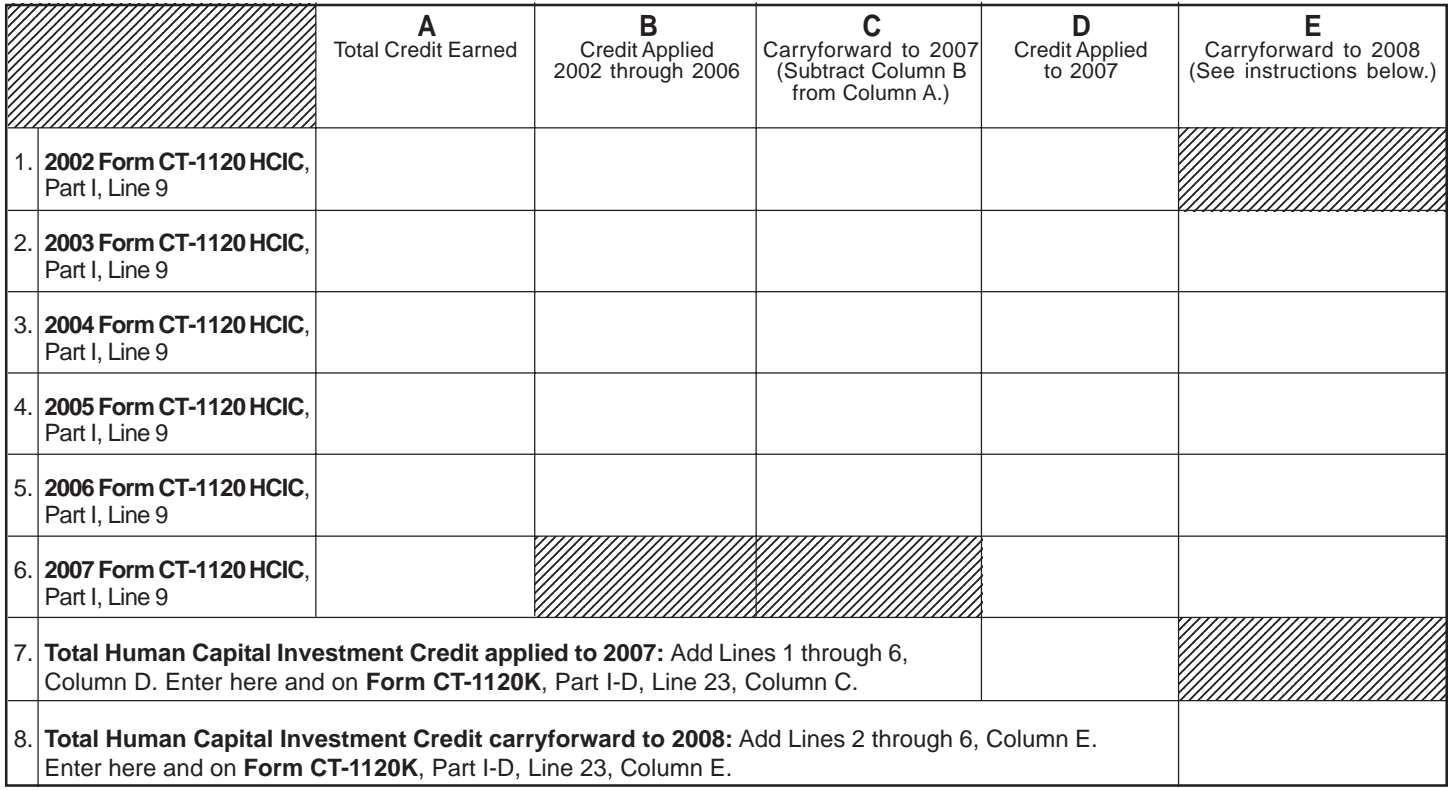

## **Computation of Carryforward Instructions**

**Lines 1 through 6, Columns A through D** - Complete as indicated.

**Lines 2 through 5, Column E** - Subtract Lines 2 through 5, Column D, from Lines 2 through 5, Column C and enter the result.

**Line 6, Column E** - Subtract Line 6, Column D, from Line 6, Column A and enter the result.

**Lines 7 and 8** - Complete as indicated.